כנרת 15 בני ברק (מול קניון איילון) 51201 טל. 03-5799299 פקס. 03-5799299 info@zud.co.il www.zud.co.il ע.מ. 11091787

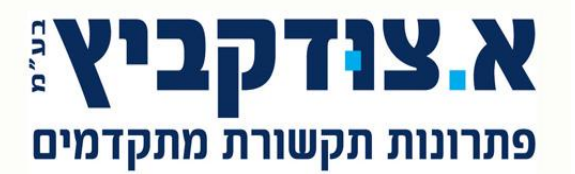

**הוראות כניסה ושימוש בדואר קולי של ITS**

## **לכניסה למערכת ולשליפת הודעות:**

א.לחצו על נורית ההודעה ב.הקישו ססמא:}1234{

**--- במידה ונורית ההודעה אינה דולקת:**

א.חייגו \_\_\_\_\_\_\_. ב.הקישו 9 ג.הקישו מספר תיבה ד.הקישו ססמא:}1234{

## **לאחר כניסתכם למערכת:**

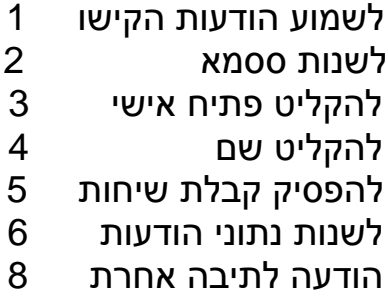

יציאה לתפריט הראשי 9

\*ניתן לשלוף הודעות מבחוץ מכל טלפון צלילים: חייגו לקו המוביל:\_\_\_\_\_\_\_\_\_\_\_\_. וחזרו על סעיפים : ב , ג , ד .

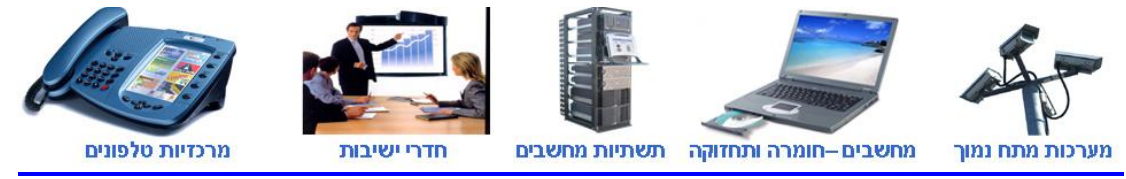

**רישיון נ.ס.ר משרד התקשורת מס 5-12244-0-96425**